# НАЦІОНАЛЬНИЙ ТЕХНІЧНИЙ УНІВЕРСИТЕТ УКРАЇНИ «Київський політехнічний інститут імені Ігоря Сікорського» ТЕПЛОЕНЕРГЕТИЧНИЙ ФАКУЛЬТЕТ

#### ЗАТВЕРДЖЕНО

Вченою радою

Теплоенергетичного факультету

Протокол № 7 від 25 лютого 2019 р. Голова вченої ради retter Є.М.Письменний

#### ПРОГРАМА

комплексного фахового випробування для вступу на освітньо-професійну програму підготовки магістрів

спеціальності 122 Комп'ютерні науки

Програму рекомендовано кафедрою автоматизації проектування енергетичних процесів і систем Протокол № 7 від 20 люто 2019 р. O.B. KOBAJI В.о. зав. кафедри

Київ-2019

# **ГАЛУЗЬ 12 Інформаційні технології** СПЕЦІАЛЬНІСТЬ 122 "Комп'ютерні науки" **I. ЗАГАЛЬНІ ВІДОМОСТІ**

Вступні випробування прийому на підготовку фахівців ступеню освіти «магістр» проводяться у вигляді комплексного іспиту з наступних фахових дисциплін:

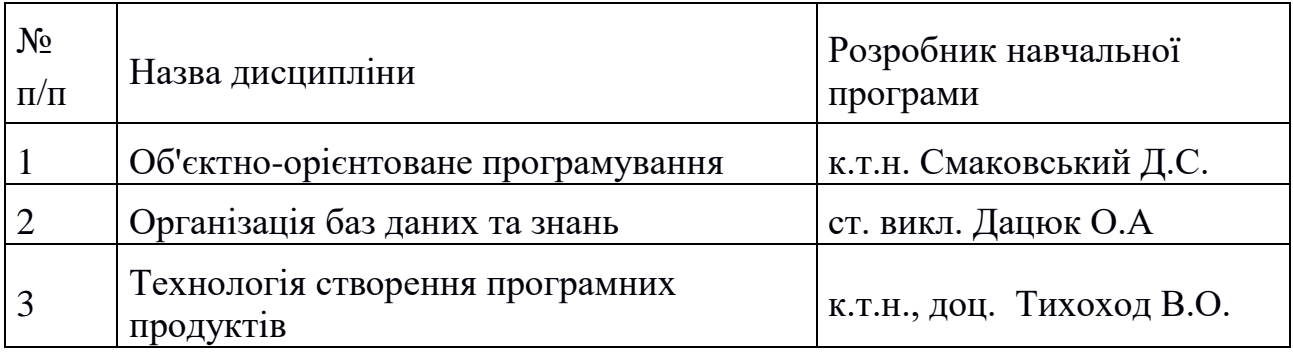

У наступному розділі наведені лише ті теми з відповідних навчальних програм, які стосуються виконання завдань вступних випробувань.

# **II. ЗМІСТ НАВЧАЛЬНОГО МАТЕРІАЛУ**

## **Дисципліна "Об'єктно–орієнтоване програмування"**

## **Розділ 1.**

# **Вступ в об'єктно-орієнтоване програмування**

## **ТЕМА Основні поняття об'єктної моделі**

Методи проектування програмних систем. Основні поняття об'єктної моделі. Основні принципи ООП. Абстрагування та інкапсуляція. Методи, атрибути, конструктори та деструктори.

## **Розділ 2.**

## **Принципи та методи об'єктно-орієнтованого програмування**

## **ТЕМА Принцип модульності**

Модульність. Реалізація модульності.

## **ТЕМА Принцип ієрархії**

Принцип ієрархії, наслідування. Види наслідування. Конструктори та

деструктори при наслідуванні. Наслідування та композиція.

#### **ТЕМА Поліморфізм**

Поліморфізм. Віртуальні функції.

## **ТЕМА Типізація**

Типізація. Правила приведення посилань та покажчиків. Абстрактні базові класи.

## **ТЕМА Виключні ситуації.**

Виключні ситуації. Генерація, обробка, абстрактні типи для виключних ситуацій.

## **ТЕМА Інстанціювання**

Параметричний поліморфізм. Шаблони функцій. Параметри шаблонів. Шаблони класів.

## **Розділ 3.**

## **Використання сучасних об'єктно-орієнтованих бібліотек**

#### **ТЕМА Рядки та потоки**

Потоки введення та виведення. Рядки. Методи для обробки рядків.

## **ТЕМА Стандартні контейнери (колекції)**

Ітератор. Контейнери для роботи зі списками, множинами . Послідовний та довільний доступ. Відображення.

## **Дисципліна "Організація баз даних та знань"**

## **Розділ 1.**

## **Концептуальне моделювання баз даних**

## **ТЕМА Створення моделі бази даних**

Концептуальна, логічна та фізична моделі даних бази даних. Поняття сутність, атрибути, відношення між сутностями. Поняття потенційного, первинного та зовнішнього ключа. Нормалізація відношень.

## **Розділ 2.**

## **Мова SQL**

#### **ТЕМА Створення БД. Створення таблиць БД.**

Створення таблиці. Встановлення правил обмеження цілісності таблиці. Встановлення первинного та унікальних ключів. Встановлення зовнішнього ключа та правил зсилочної цілісності даних. Зміна структури таблиці. Знищення таблині

#### **ТЕМА Робота з даними**

Доповнення даних. Редагування даних. Видалення даних.

#### **ТЕМА Вибірка даних із таблиць**

Запити. Запити до однієї або декількох таблиць. Запити з групуванням даних. Агрегатні функції. Використання оператора Case

## **ТЕМА Підзапити**

Способи використання підзапитів. Корельовані та некорельовані підзапити

## **Дисципліна "Технологія створення програмних продуктів"**

## **Розділ 1.**

## **Життєвий цикл і стандарти ПІ**

#### **Тема Поняття програмного забезпечення та проблеми розробки складного**

Поняття програмного забезпечення (ПЗ). Поняття складного програмного забезпечення. Проблеми розробки складного програмного забезпечення.

## **Тема 1.2. Життєвий цикл і процеси розробки програмного забезпечення**

Поняття життєвого циклу програмного забезпечення. Етапи розробки програмного забезпечення. Процеси розробки програмного забезпечення.

## **Тема 1.3. Міжнародні та національні стандарти розробки складних програмних продуктів**

Особливості розробки складних програмних продуктів. Національні стандарти розробки складних програмних продуктів. Міжнародні стандарти розробки складних програмних продуктів.

## **Розділ 2.**

## **Методи та засоби розробки ПЗ**

## **Тема 2.1. Методології розробки ПЗ (RUP, MSF, ХР, DSDM, RAD)**

Методології розробки ПЗ RUP. Методології розробки ПЗ MSF. Методології розробки ПЗ XP. Методології розробки ПЗ DSDM. Методології розробки ПЗ RAD.

## **Тема 2.2. Архітектура ПЗ, стандарти опису архітектур ПЗ**

Поняття архітектури ПЗ. Стандарти опису архітектури ПЗ. Визначення поняття еталонної програмної архітектури. Системна архітектура "файл-сервер". Системна архітектура "кліент-сервер".

## **Тема 2.3. Патерни проектування ПЗ**

Поняття патернів проектування ПЗ. Загальна класифікація патернів розробки ПЗ. Патерни фази аналізу та проектування ПЗ. Патерни фази реалізації та тестування ПЗ. Породжуючі патерни. Поняття інтегрованого середовища розробки програмних продуктів. Об'єктно-орієнтований підхід у розробці програмного забезпечення. Оглядач класів, інспектор об'єктів та діаграм ієрархії класів для використання об'єктно-орієнтованого підходу у розробці програмного забезпечення. Еволюція програмного забезпечення та повторного використання.

## **Тема 2.4. Засоби автоматизації розробки програмних продуктів**

Поняття інтегрованого середовища розробки програмних продуктів. Об'єктно-орієнтований підхід у розробці програмного забезпечення. Оглядач класів, інспектор об'єктів та діаграм ієрархії класів для використання об'єктноорієнтованого підходу у розробці програмного забезпечення. Еволюція програмного забезпечення та повторного використання.

## **Розділ 3.**

## **Вимоги замовника та якість ПЗ**

#### **Тема 3.1. Аналіз вимог замовника до ПЗ**

Вимоги замовника до програмного забезпечення. Аналіз вимог замовника до програмного забезпечення.

## **Тема 3.2. Якість ПЗ, метрики якості, стандарти якості ПЗ**

Поняття якості програмного забезпечення. Внутрішні характеристики якості програмного забезпечення. Зовнішні характеристики якості програмного забезпечення. Метрики якості як моделі оцінки атрибутів програмного забезпечення. Стандарти якості програмного забезпечення.

#### **Тема 3.3. Верифікація, валідація та тестування. Стандарти тестування ПЗ**

Інспекція програмного забезпечення. Верифікація програмного забезпечення. Валідація програмного забезпечення. Тестування програмного забезпечення.

## **Тема 3.4. Випробування і супровід програмних продуктів**

Випробування програмних продуктів. Супровід програмних продуктів.

## **Розділ 4.**

## **Документування та маркетинг ПЗ**

#### **Тема 4.1. Експлуатаційна, операційна, рекламна документація на ПЗ**

Експлуатаційна документація на ПЗ. Операційна документація на ПЗ. Рекламна документація на ПЗ.

#### **Тема 4.2. Маркетинг програмних продуктів**

Маркетинг програмних продуктів. Аудит програмних продуктів.

## **IІІ. ПРОЦЕДУРА ПРОВЕДЕННЯ ВСТУПНИХ ВИПРОБУВАНЬ**

Фахові вступні випробовування проводяться у письмовій формі.

До складу фахового випробування входять практичні завдання з трьох зазначених вище дисциплін.

На виконання завдань відводяться дві академічні години.

## **IV. СПИСОК ЛІТЕРАТУРИ**

## **З дисципліни "Об'єктно–орієнтоване програмування"**

- 1. Г. Буч. Объектно ориентированный анализ и проектирование с примерами приложений на С++, 2-е изд./ Пер. с англ. – М.: Бином. 1998 г. – 560 с., ил.
- 2. Б. Страуструп. Язык программирования С++. Специальное издание. М.: Бином.  $2006 - 1100c$ .

## **З дисципліни "Організація баз даних та знань"**

- 1. Основи проектування та використання баз даних : Навч. посібник 2-ге вид., виправл. і допов./ В. І. Гайдаржи, О. А. Дацюк – К.:ІВЦ ―Видавництво ―Політехніка, ТОВ Фірма ―Періодика, 2004. - 256с.
- 2. Основы современных баз данных С.Д. Кузнецов.– Центр информационных технологий [електронний ресурс]: <http://www.citforum.ru/database/osbd/contents.shtml>

## **З дисципліни "Технологія створення програмних продуктів"**

- 1. Технологии разработки программного обеспечения: Учебник/ С. Орлов. СПб.: Питер, 2002. — 464 с
- 2. Електронний ресурс: Руководство Microsoft по проектированию архитектуры. Режим доступу: [http://www.google.com.ua/url?sa=t&rct=j&](http://www.google.com.ua/url?sa=t&rct=j&%20q=&esrc=s&source=web&cd=3&cad=rja&uact=8&ved=0ahUKEwidpuP2u8HZAhXFVywKHSXDC7kQFgg5MAI&url=http%3A%2F%2Fdownload.microsoft.com%2Fdocuments%2Frus%2Fmsdn%2F%25D1%2580%25D1%258B_%25D0%25BF%25D1%2580%25D0%25B8%25D0%25BB%25D0%25BE%25D0%25B6%25D0%25B5%25D0%25BD%25D0%25B8%25D0%25B9_%25D0%25BF%25D0%25BE%25D0%25BB%25D0%25BD%25D0%25B0%25D1%258F_%25D0%25BA%25D0%25BD%25D0%25B8%25D0%25B3%25D0%25B0.pdf&usg=AOvVaw2a2ECIaS42iCExrO9BoFSq)  [q=&esrc=s&source=web&cd=3&cad=rja&uact=8&ved=0ahUKEwidpuP2u8HZAhX](http://www.google.com.ua/url?sa=t&rct=j&%20q=&esrc=s&source=web&cd=3&cad=rja&uact=8&ved=0ahUKEwidpuP2u8HZAhXFVywKHSXDC7kQFgg5MAI&url=http%3A%2F%2Fdownload.microsoft.com%2Fdocuments%2Frus%2Fmsdn%2F%25D1%2580%25D1%258B_%25D0%25BF%25D1%2580%25D0%25B8%25D0%25BB%25D0%25BE%25D0%25B6%25D0%25B5%25D0%25BD%25D0%25B8%25D0%25B9_%25D0%25BF%25D0%25BE%25D0%25BB%25D0%25BD%25D0%25B0%25D1%258F_%25D0%25BA%25D0%25BD%25D0%25B8%25D0%25B3%25D0%25B0.pdf&usg=AOvVaw2a2ECIaS42iCExrO9BoFSq) [FVywKHSXDC7kQFgg5MAI&url=http%3A%2F%2Fdownload.microsoft.com%2F](http://www.google.com.ua/url?sa=t&rct=j&%20q=&esrc=s&source=web&cd=3&cad=rja&uact=8&ved=0ahUKEwidpuP2u8HZAhXFVywKHSXDC7kQFgg5MAI&url=http%3A%2F%2Fdownload.microsoft.com%2Fdocuments%2Frus%2Fmsdn%2F%25D1%2580%25D1%258B_%25D0%25BF%25D1%2580%25D0%25B8%25D0%25BB%25D0%25BE%25D0%25B6%25D0%25B5%25D0%25BD%25D0%25B8%25D0%25B9_%25D0%25BF%25D0%25BE%25D0%25BB%25D0%25BD%25D0%25B0%25D1%258F_%25D0%25BA%25D0%25BD%25D0%25B8%25D0%25B3%25D0%25B0.pdf&usg=AOvVaw2a2ECIaS42iCExrO9BoFSq) [documents%2Frus%2Fmsdn%2F%25D1%2580%25D1%258B\\_%25D0%25BF%25](http://www.google.com.ua/url?sa=t&rct=j&%20q=&esrc=s&source=web&cd=3&cad=rja&uact=8&ved=0ahUKEwidpuP2u8HZAhXFVywKHSXDC7kQFgg5MAI&url=http%3A%2F%2Fdownload.microsoft.com%2Fdocuments%2Frus%2Fmsdn%2F%25D1%2580%25D1%258B_%25D0%25BF%25D1%2580%25D0%25B8%25D0%25BB%25D0%25BE%25D0%25B6%25D0%25B5%25D0%25BD%25D0%25B8%25D0%25B9_%25D0%25BF%25D0%25BE%25D0%25BB%25D0%25BD%25D0%25B0%25D1%258F_%25D0%25BA%25D0%25BD%25D0%25B8%25D0%25B3%25D0%25B0.pdf&usg=AOvVaw2a2ECIaS42iCExrO9BoFSq) [D1%2580%25D0%25B8%25D0%25BB%25D0%25BE%25D0%25B6%25D0%25B](http://www.google.com.ua/url?sa=t&rct=j&%20q=&esrc=s&source=web&cd=3&cad=rja&uact=8&ved=0ahUKEwidpuP2u8HZAhXFVywKHSXDC7kQFgg5MAI&url=http%3A%2F%2Fdownload.microsoft.com%2Fdocuments%2Frus%2Fmsdn%2F%25D1%2580%25D1%258B_%25D0%25BF%25D1%2580%25D0%25B8%25D0%25BB%25D0%25BE%25D0%25B6%25D0%25B5%25D0%25BD%25D0%25B8%25D0%25B9_%25D0%25BF%25D0%25BE%25D0%25BB%25D0%25BD%25D0%25B0%25D1%258F_%25D0%25BA%25D0%25BD%25D0%25B8%25D0%25B3%25D0%25B0.pdf&usg=AOvVaw2a2ECIaS42iCExrO9BoFSq) [5%25D0%25BD%25D0%25B8%25D0%25B9\\_%25D0%25BF%25D0%25BE%25D](http://www.google.com.ua/url?sa=t&rct=j&%20q=&esrc=s&source=web&cd=3&cad=rja&uact=8&ved=0ahUKEwidpuP2u8HZAhXFVywKHSXDC7kQFgg5MAI&url=http%3A%2F%2Fdownload.microsoft.com%2Fdocuments%2Frus%2Fmsdn%2F%25D1%2580%25D1%258B_%25D0%25BF%25D1%2580%25D0%25B8%25D0%25BB%25D0%25BE%25D0%25B6%25D0%25B5%25D0%25BD%25D0%25B8%25D0%25B9_%25D0%25BF%25D0%25BE%25D0%25BB%25D0%25BD%25D0%25B0%25D1%258F_%25D0%25BA%25D0%25BD%25D0%25B8%25D0%25B3%25D0%25B0.pdf&usg=AOvVaw2a2ECIaS42iCExrO9BoFSq) [0%25BB%25D0%25BD%25D0%25B0%25D1%258F\\_%25D0%25BA%25D0%25B](http://www.google.com.ua/url?sa=t&rct=j&%20q=&esrc=s&source=web&cd=3&cad=rja&uact=8&ved=0ahUKEwidpuP2u8HZAhXFVywKHSXDC7kQFgg5MAI&url=http%3A%2F%2Fdownload.microsoft.com%2Fdocuments%2Frus%2Fmsdn%2F%25D1%2580%25D1%258B_%25D0%25BF%25D1%2580%25D0%25B8%25D0%25BB%25D0%25BE%25D0%25B6%25D0%25B5%25D0%25BD%25D0%25B8%25D0%25B9_%25D0%25BF%25D0%25BE%25D0%25BB%25D0%25BD%25D0%25B0%25D1%258F_%25D0%25BA%25D0%25BD%25D0%25B8%25D0%25B3%25D0%25B0.pdf&usg=AOvVaw2a2ECIaS42iCExrO9BoFSq) [D%25D0%25B8%25D0%25B3%25D0%25B0.pdf&usg=AOvVaw2a2ECIaS42iCEx](http://www.google.com.ua/url?sa=t&rct=j&%20q=&esrc=s&source=web&cd=3&cad=rja&uact=8&ved=0ahUKEwidpuP2u8HZAhXFVywKHSXDC7kQFgg5MAI&url=http%3A%2F%2Fdownload.microsoft.com%2Fdocuments%2Frus%2Fmsdn%2F%25D1%2580%25D1%258B_%25D0%25BF%25D1%2580%25D0%25B8%25D0%25BB%25D0%25BE%25D0%25B6%25D0%25B5%25D0%25BD%25D0%25B8%25D0%25B9_%25D0%25BF%25D0%25BE%25D0%25BB%25D0%25BD%25D0%25B0%25D1%258F_%25D0%25BA%25D0%25BD%25D0%25B8%25D0%25B3%25D0%25B0.pdf&usg=AOvVaw2a2ECIaS42iCExrO9BoFSq) [rO9BoFSq](http://www.google.com.ua/url?sa=t&rct=j&%20q=&esrc=s&source=web&cd=3&cad=rja&uact=8&ved=0ahUKEwidpuP2u8HZAhXFVywKHSXDC7kQFgg5MAI&url=http%3A%2F%2Fdownload.microsoft.com%2Fdocuments%2Frus%2Fmsdn%2F%25D1%2580%25D1%258B_%25D0%25BF%25D1%2580%25D0%25B8%25D0%25BB%25D0%25BE%25D0%25B6%25D0%25B5%25D0%25BD%25D0%25B8%25D0%25B9_%25D0%25BF%25D0%25BE%25D0%25BB%25D0%25BD%25D0%25B0%25D1%258F_%25D0%25BA%25D0%25BD%25D0%25B8%25D0%25B3%25D0%25B0.pdf&usg=AOvVaw2a2ECIaS42iCExrO9BoFSq)
- 3. Гамма Э. Приемы объектно-ориентированного проектирования. Паттерны проектирования/ Гамма Э., Хелм Р., Джонсон Р., Влиссидес Дж. — СПб: Питер,  $2001. - 368$  c.
- 4. Буч Г.. Язык UML. Руководство пользователя / Грейди Буч, Джеймс Рамбо, Айвар Джекобсон. — 2-е изд. — М., СПб.: [ДМК Пресс,](https://ru.wikipedia.org/w/index.php?title=ДМК_Пресс_(издательство)&action=edit&redlink=1) Питер, 2004. — 432 с.

# **V. КРИТЕРІЇ ОЦІНЮВАННЯ**

На комплексному фаховому випробуванні вступник отримує екзаменаційний білет, який містить три завдання з переліку зазначених вище тем і розділів навчальних дисциплін. Для оцінки відповіді, в залежності від дисципліни, прийнятий такий максимальний ваговий бал (максимальна оцінка):

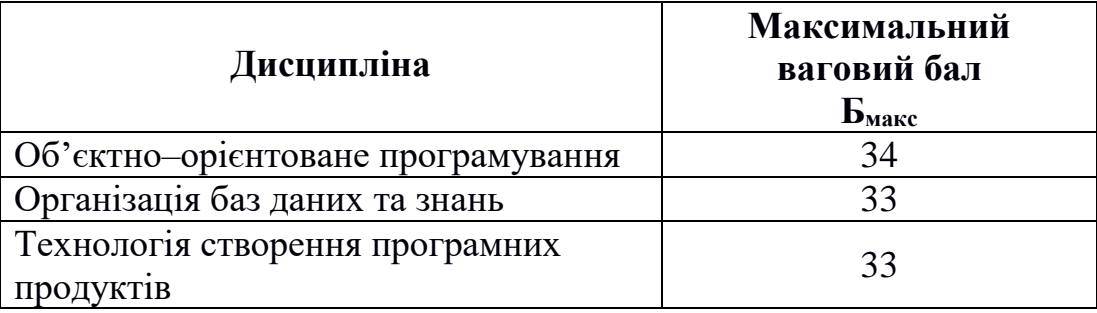

Відповіді на питання (рішення завдань) оцінюються згідно наведених далі критеріїв.

- правильна відповідь, оптимальне рішення, з усіма необхідними поясненнями (не менше 90% потрібної інформації) -  $E_{\text{макс}}$ ...31 бал;

- правильна відповідь з непринциповими неточностями або певною нечіткістю (не менше 80% потрібної інформації) - 30…27 балів;

- правильна відповідь, але не виконана одна з вимог до комп'ютерної програми, або не виконана одна з наведених команд, або рішення неефективне, або наведено не точне відображення концептуальної моделі бази даних, або неповні пояснення (не менше 70% потрібної інформації) - 26…23 бали;

- правильна відповідь, але не виконані 2-3 вимоги до комп'ютерної програми, або не виконані 2-3 однотипні оператори, або пропущена інформація при відображені результатів виконання запитів, наявні похибки (не менше 60% потрібної інформації) - 22…20 балів;

- не повна відповідь, в якій відсутні принципові неточності (не менше 50% потрібної інформації), але є помилки - 19…17 балів;

- неповна відповідь з грубими помилками та (або) принциповими неточностями (менше 50% потрібної інформації) - 1…16 балів;

- відсутність відповіді - 0 балів.

При оцінюванні роботи можуть бути нараховані штрафні бали. Штрафні бали нараховуються за наступне:

- порушення логічної послідовності викладення матеріалу 1...3 штрафні бали;
- окремі нечіткі формулювання, що допускають неоднозначні тлумачення 1 штрафний бал за кожне таке формулювання;
- стилістичні та граматичні помилки 1 штрафний бал за кожну з помилок;
- неохайно написаний текст відповіді із значною кількістю виправлень, що суттєво ускладнює сприйняття відповіді - 1...3 штрафні бали.

Загальна оцінка за комплексне фахове випробування обчислюється як проста арифметична сума вагових балів трьох відповідей. Таким чином, за результатами комплексного фахового випробування вступник може набрати від 0 до 100 балів.

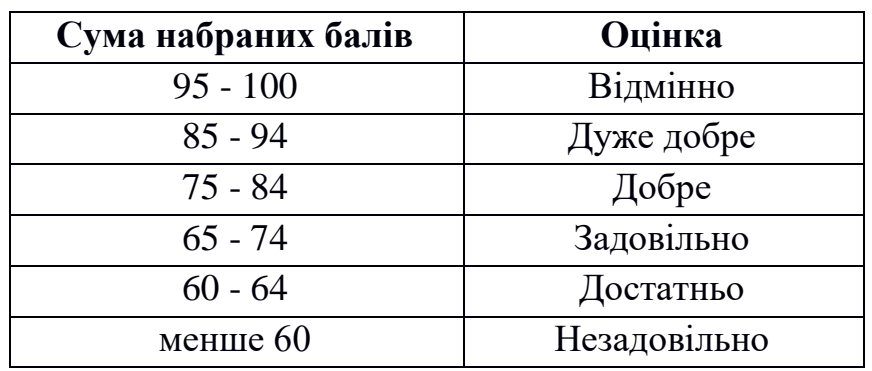

Залежно від загальної суми отриманих балів вступнику, згідно критеріїв ECTS, виставляється оцінка:

## **Зразок екзаменаційного білета**

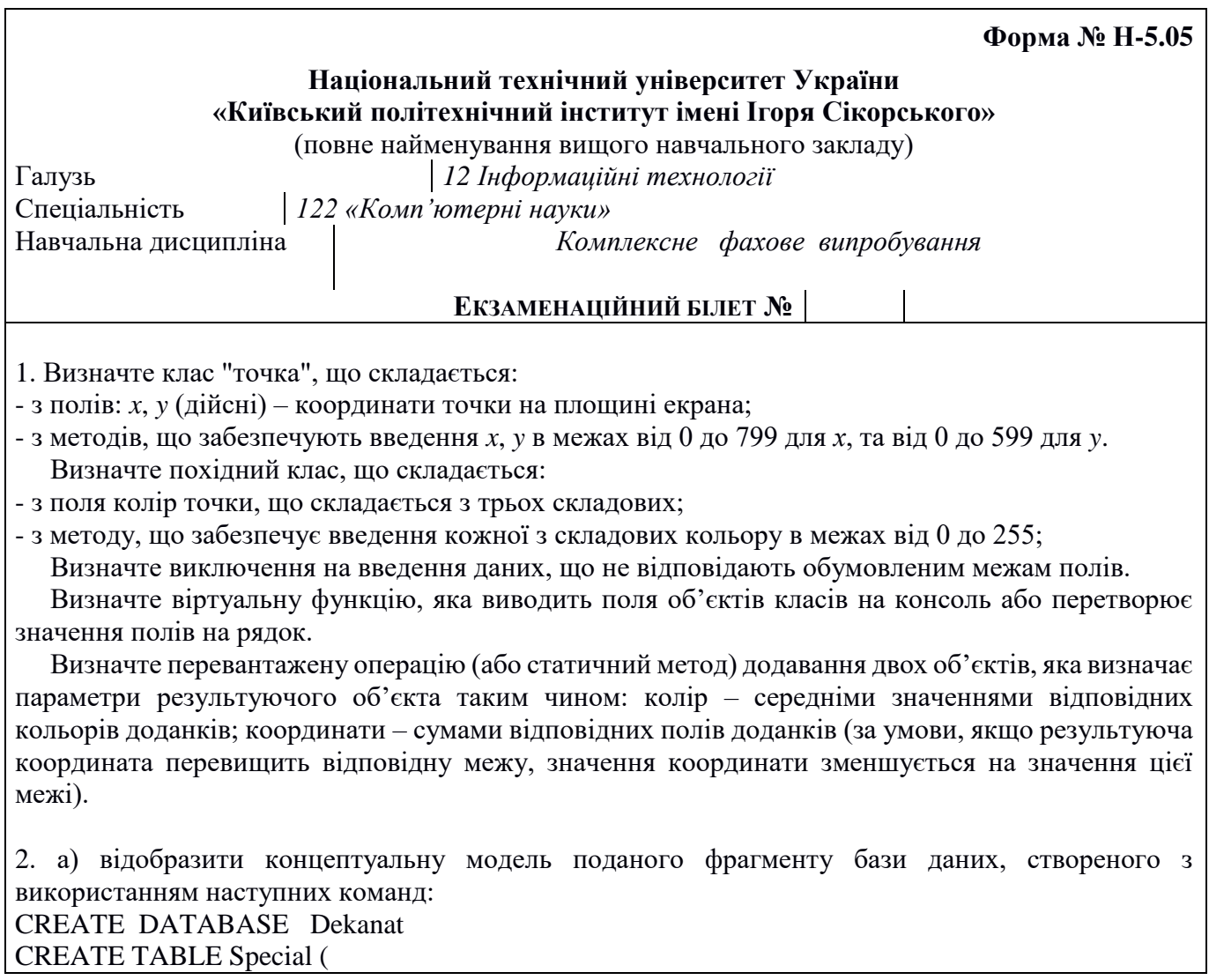

Kod Spec INTEGER PRIMARY KEY, Nazva CHAR (50)) **CREATE TABLE Student (** Id Student CHAR (10) PRIMARY KEY, Fam CHAR (15) NOT NULL, Name CHAR (10), Grupa CHAR (5) NOT NULL, Kurs INTEGER CHECK (Kurs>0 and Kurs<7) DEFAULT 1, Kod Spec INTEGER FOREIGN KEY (Kod\_Spec) REFERENCES Special) б) наведіть, як виглядатиме створена у попередньому завданні таблиця Student після виконання наступних команд: INSERT INTO Student (Id Student, Fam, Name, Grupa, Kurs, Kod Spec) VALUES ('111', 'Іванов', 'Іван', 'ТР-11', 3, 1) **INSERT INTO Student (Id Student, Fam. Name, Grupa, Kurs, Kod Spec)** VALUES ('112', 'Андрієнко', 'Петро', 'ТР-11', 3, 1) INSERT INTO Student (Id\_Student, Fam, Name, Grupa, Kurs, Kod\_Spec) VALUES ('113', 'Петров', 'Олександр', 'ТМ-31', 1, 1) **INSERT INTO Student (Id Student, Fam, Name, Grupa, Kurs, Kod Spec)** VALUES ('114', 'Сидоров', 'Сергій', 'ТВ-12', 3, 1) INSERT INTO Student (Id\_Student, Fam, Name, Grupa, Kurs, Kod Spec) VALUES ('115', 'Корнієнко', 'Юрій', 'ТМ-02', 4, 1) INSERT INTO Student (Id\_Student, Fam, Name, Grupa, Kurs, Kod\_Spec) VALUES ('116', 'Іванова', 'Світлана', 'ТР-11', 3, 1) UPDATE Student SET Kod Spec = 2 WHERE Grupa='TP-11' в) визначити, скільки записів отримаємо після виконання наступної команди: **SELECT\* FROM Student** WHERE Kurs=3 and Grupa='TP-11' 3. Скласти довільну програму з використанням шаблону «декоратор».

Програму фахових вступних випробувань склали:

K.T.H.

ст. викл.

К.Т.Н., ДОЦ.

Occur CMAKOBCBKUЙ Д.С.<br>TOSS Дацюк О.А